# NFE204

Recherche d'information : classement S1 : recherche avec classement

Auteurs : Raphaël Fournier-S'niehotta, Philippe Rigaux (fournier@cnam.fr, philippe.rigaux@cnam.fr)

> EPN Informatique Conservatoire National des Arts & Métiers, Paris, France

1 [Requêtes avec classement](#page-3-0)

2 [Première approche, recherche plein texte](#page-8-0)

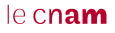

# Lecture des pages Web

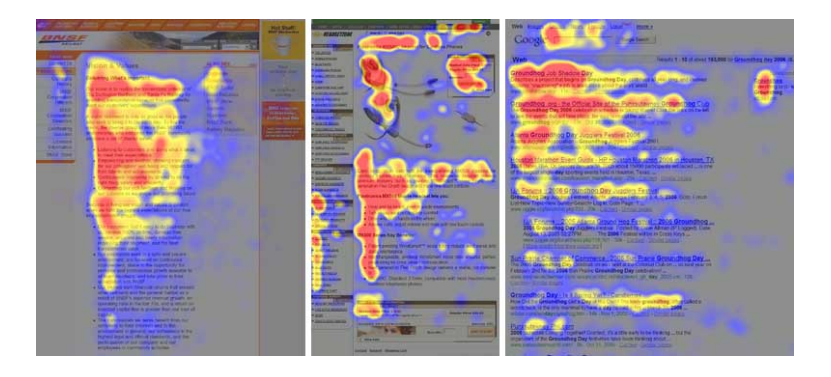

# <span id="page-3-0"></span>Plan du cours

1 [Requêtes avec classement](#page-3-0)

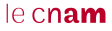

## Classement par pertinence

Les requêtes Booléennes classent les documents en deux catégories : ceux qui satisfont la requête, et les autres. C'est 1, ou c'est 0.

Le classement par pertinence (ranked search) trie un résultat en fonction d'un "poids" (weight) mesurant le degré de pertinence d'un document pour une recherche.

Plusieurs approches complémentaires pour évaluer la pertinence d'un document d pour une recherche q :

- par similarité entre d et  $q$ ;
- par l'importance de  $d$ , évaluée par exemple par sa position dans une collection structurée (e.g., graphe, cf. PageRank) ;
- en prenant en compte l'utilisateur (profil, boucles de pertinence, etc.). Cf. l'analyse des clics!

# Recherche par similarité

La requête  $q$  et le document  $d$  sont placés dans un même Espace métrique, doté d'une fonction de distance  $m_F$ .

Une fonction f produit un descripteur (le plus souvent sous la forme d'un vecteur appelé features vector) à partir d'un document.

La similarité, ou score, est l'inverse de la distance.

$$
sim(q,d) = \frac{1}{m_E(f(q), f(d))}
$$

#### Langage de requêtes ultra-simplifié

La requête est exprimée par un ensemble de mots-clés, et interprétée comme un "document" simplifié.

# Quelques caractéristiques

Avec l'approche par similarité, le résultat (c.à.d. les documents qui ont un score non nul) est potentiellement très grand.

Il est impératif de classer le résultat par ordre de score croissant, et de présenter les  $k$ premiers à l'utilisateur (typ.,  $k \approx 10-20$ ).

Souvenez-vous: rappel et précision

■ La précision est la fraction du résultat qui est vraiment pertinente.

$$
precision = \frac{|relevant| \cap |retrieved|}{|retrieved|}
$$

Le rappel est la fraction des documents pertinents présente dans le résultat.

$$
recall = \frac{|relevant| \cap |retrieved|}{|relevant|}
$$

On place documents et requête dans un espace métrique, souvent un espace vectoriel.

L'essentiel: une fonction de similarité, définie à partir d'une distance, ou directement.

Les éléments de cet espace sont appelés descripteurs ou vecteurs de caractéristiques (features vector ).

Le score  $sim(q,d)$  mesure la pertinence d'un document d par rapport à une requête (besoin) q.

Le résultat est classé sur le score; les k premiers documents sont présentés.

# <span id="page-8-0"></span>Plan du cours

2 [Première approche, recherche plein texte](#page-8-0)

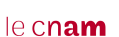

## Soyons concrets: première approche pour la recherche plein texte

Supposons connu l'ensemble de tous les termes  $V = \{t_1, t_2, \dots, t_n\}$  de tous les termes utilisables pour la rédaction d'un document.

Exemple:  $V = \{$ "papa", "maman", "gateau", "chocolat", "haut", "bas"}

On définit  $E = \{0,1\}^n$  comme l'espace de tous les vecteurs constitués de n coordonnées valant soit 0, soit 1. Ce sont nos descripteurs.

Exemple: vecteurs constitués de 6 coordonnées valant soit 0, soit 1.

Fonction f associant un document d à son descripteur  $v = f(d)$ .

$$
v[i] = \left\{ \begin{array}{c} 1 \text{ si } d \text{ content le terme } t_i \\ 0 \text{ sinon} \end{array} \right.
$$

#### Jusque là, rien de nouveau

C'est la représentation déjà vue pour les matrices d'incidences.

# Exemple(s)

Rappel: on a  $V = \{$ "papa", "maman", "gateau", "chocolat", "haut", "bas" $\}$ 

Soit le document  $d_{\text{maman}}=$ maman est en haut, qui fait du gateau

$$
alors \ f(d_{maman}) = [0, 1, 1, 0, 1, 0]
$$

# Test À vous de jouer:  $d_{papa}=$  papa est en bas, qui fait du chocolat

Deux remarques:

- On ignore certains mots (les "mots inutiles" ou stop words)
- L'ordre des mots dans le document est ignoré (approche "bag of words")

#### $leq$ cnam

### La distance

Dans un espace vectoriel, on peut penser à prendre la distance Euclidienne. Si  $v_1$  et  $v_2$ sont deux vecteurs:

$$
E(v_1, v_2) = \sqrt{(v_1^1 - v_2^1)^2 + (v_1^2 - v_2^2)^2 + \dots + (v_1^n - v_2^n)^2}
$$

Et la similarité est l'inverse de la distance

$$
sim(v_1, v_2) = \begin{cases} \infty & \text{si } v_1^i = v_2^i \text{ pour tout } i \\ \frac{1}{E(v_1, v_2)} \text{ sinon} \end{cases}
$$

Exemple, pour  $q =$  "maman haut chocolat",  $v_q = [0,1,0,1,1,0]$ 

$$
sim(v_q, d_{maman}) = \frac{1}{\sqrt{2}}
$$

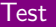

 $\tilde{A}$  vous de calculer sim( $v_a, d_{papa}$ )

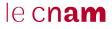

# Quelques points à retenir

#### Important

Une différence concrète très sensible (illustrée ci-dessus) avec les requêtes Booléennes est qu'il n'est pas nécessaire qu'un document contienne tous les termes de la requête pour que son score soit différent de 0.

" chocolat", un des mots-clés de q, n'apparaît pas dans le document  $d_{\text{maman}}$ , malgré tout classé en tête;

Approche présentée ici: simple mais nombreux inconvénients (exercices).

Ignore l'impact de : la taille des documents, la taille du vocabulaire, le nombre d'occurrences d'un terme dans un document et la rareté de ce terme dans la collection.